### **Jingle Palette Crack Free Download [Mac/Win]**

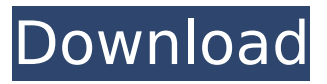

#### **Jingle Palette Crack Product Key For PC**

Jingle Palette is a handy application designed for DJs and radio broadcasting studios. It allows the user to quickly play an audio file that can be either a song or a jingle. You can also use it to insert advertisements and announcements in a radio broadcast, for example. Simple interface with clearcut options The interface of the program features a wide button panel that allows you to play up to thirty different audio files with one touch. Each button displays the name of the audio file without the extension. Jingle Palette can play the most popular audio formats such as WAV, MP3 and OGG files, so you can use a wide range of sound effects. Indicate the audio files and easily play them To set up the application you only need to save all your audio files into a folder and to assign the sounds to certain buttons. Then you can play the sounds with just one click or configure the application to play the sound while you keep the button pressed. You can add a loop effect to any button in order to continuously play the sound. Multiple configuration modes for more than one user or show When the program is used by multiple users and for more than one radio show, it is possible to configure multiple button configurations. Jingle Palette includes two presets that you can use immediately after the installation in order to get you started. The sound palettes can be toggled with just one click from the list displayed on the main window. Announce broadcasts by playing sound, normalize volume In radio shows you often need to announce the time by playing a certain sound. The application can do this automatically by setting the time interval and selecting the sound that you want to play. In addition, you can connect to a remote location and play an Internet stream if you want to combine two broadcasts. Since not all audio files are from the same source, it may be a good idea to normalize the volume for all tracks. Jingle Palette has the ability to combine jingles by playing multiple sound files at the same time. Using this feature you can easily toggle the background music or overlap announcements in order to get the desired effect. Conclusion The program is light on the system resources and works smoothly with all supported file types. The interface is easy to use and the buttons are big enough to display long file names. All in all, it Jingle Palette should come handy to all users. Lloyd Music Player is a lightweight music player application for iPod, iPhone

#### **Jingle Palette Crack+ With Keygen Free 2022**

Jingle Palette Crack Mac is a handy application designed for DJs and radio broadcasting studios. It allows the user to quickly play an audio file that can be either a song or a jingle. You can also use it to insert advertisements and announcements in a radio broadcast, for example. Simple interface with clear-cut options The interface of the program features a wide button panel that allows you to play up to thirty different audio files with one touch. Each button displays the name of the audio file

without the extension. Jingle Palette For Windows 10 Crack can play the most popular audio formats such as WAV, MP3 and OGG files, so you can use a wide range of sound effects. Indicate the audio files and easily play them To set up the application you only need to save all your audio files into a folder and to assign the sounds to certain buttons. Then you can play the sounds with just one click or configure the application to play the sound while you keep the button pressed. You can add a loop effect to any button in order to continuously play the sound. Multiple configuration modes for more than one user or show When the program is used by multiple users and for more than one radio show, it is possible to configure multiple button configurations. Jingle Palette includes two presets that you can use immediately after the installation in order to get you started. The sound palettes can be toggled with just one click from the list displayed on the main window. Announce broadcasts by playing sound, normalize volume In radio shows you often need to announce the time by playing a certain sound. The application can do this automatically by setting the time interval and selecting the sound that you want to play. In addition, you can connect to a remote location and play an Internet stream if you want to combine two broadcasts. Since not all audio files are from the same source, it may be a good idea to normalize the volume for all tracks. Jingle Palette has the ability to combine jingles by playing multiple sound files at the same time. Using this feature you can easily toggle the background music or overlap announcements in order to get the desired effect. Conclusion The program is light on the system resources and works smoothly with all supported file

types. The interface is easy to use and the buttons are big enough to display long file names. All in all, it Jingle Palette should come handy to all users. ]]> b7e8fdf5c8

## **Jingle Palette Activation Key Free Download**

Jingle Palette is a handy application designed for DJs and radio broadcasting studios. It allows the user to quickly play an audio file that can be either a song or a jingle. You can also use it to insert advertisements and announcements in a radio broadcast, for example. Simple interface with clearcut options The interface of the program features a wide button panel that allows you to play up to thirty different audio files with one touch. Each button displays the name of the audio file without the extension. Jingle Palette can play the most popular audio formats such as WAV, MP3 and OGG files, so you can use a wide range of sound effects. Indicate the audio files and easily play them To set up the application you only need to save all your audio files into a folder and to assign the sounds to certain buttons. Then you can play the sounds with just one click or configure the application to play the sound while you keep the button pressed. You can add a loop effect to any button in order to continuously play the sound. Multiple configuration modes for more than one user or show When the program is used by multiple users and for more than one radio show, it is possible to configure multiple button configurations. Jingle Palette includes two presets that you can use immediately after the installation in order to get you started. The sound palettes can be toggled with just one click from the list displayed on the main window. Announce broadcasts by playing sound, normalize volume In radio shows you often need to announce the time by playing a certain sound. The application can do this automatically by setting the time interval and selecting the sound that you want to play. In addition, you can connect to a remote location and play an Internet stream if you want to combine two broadcasts. Since not all audio files are from the same source, it may be a good idea to normalize the volume for all tracks. Jingle Palette has the ability to combine jingles by playing multiple sound files at the same time. Using this feature you can easily toggle the background music or overlap announcements in order to get the desired effect. Conclusion The program is light on the system resources and works smoothly with all supported file types. The interface is easy to use and the buttons are big enough to display long file names. All in all, it Jingle Palette should come handy to all users. Keywords: jingle Port Jingle Palette Forums

## **What's New In?**

Your number one choice for palettes. Jingle Palette has a wide range of features and is great for DJs. The application lets you choose from over 200 thematic palettes, also known as jingles. They are grouped into categories and sub-categories and you can add your own categories. By assigning a palette to a button on the main window, you can play an audio file with a single click. You can also configure the program to play a sound while you press the button, so that the sound won't start immediately. A: If you're looking for something more "professional", MP3Arena is a well known jingle application with a huge collection of jingles from which to pick.

# **System Requirements For Jingle Palette:**

Nintendo Switch Online membership (sold separately) and Nintendo Account required for online play. Not available in all countries. Internet access required for online features. Brand: Wizards Platform: Nintendo Switch Type of Content: Console ESRB Rated: M (Mild Blood and Violence) File Size: 3 GB Price: \$29.99 Release Date: March 19, 2019 Click here to view the product details page. . The new information which we get every few years when the market gets tougher, really stretches

<https://www.marmamun.gov.np/sites/marmamun.gov.np/files/webform/jZip.pdf> <https://bodhibliss.org/atondvd-crack-torrent-activation-code-updated-2022/> <https://forms.acponline.org/sites/default/files/webform/4musics-wav-to-mp3-converter.pdf> <https://www.bigdawgusa.com/malaware-with-key-download-2022/> <https://mandarinrecruitment.com/system/files/webform/balikaff104.pdf> <https://bodhibliss.org/auryo-portable-crack-free-download-march-2022/> <http://dponewsbd.com/?p=15644> <http://belcomcorp.com/wp-content/uploads/2022/07/thelano.pdf> <http://deujinra.yolasite.com/resources/NetPing-2022.pdf> <https://www.mycatchyphrases.com/yaml-editor-incl-product-key-updated/> <http://www.midax.it/registrazione-utenti/> [https://polskikapital.org/wp-content/uploads/2022/07/Surprise\\_Maker-1.pdf](https://polskikapital.org/wp-content/uploads/2022/07/Surprise_Maker-1.pdf) [https://startclube.net/upload/files/2022/07/z4Bp5FwixlEOdx2Lxd8J\\_04\\_d8705d0e2533b14973ff4a994](https://startclube.net/upload/files/2022/07/z4Bp5FwixlEOdx2Lxd8J_04_d8705d0e2533b14973ff4a9943275ab2_file.pdf) [3275ab2\\_file.pdf](https://startclube.net/upload/files/2022/07/z4Bp5FwixlEOdx2Lxd8J_04_d8705d0e2533b14973ff4a9943275ab2_file.pdf) <https://nashvilleopportunity.com/taskcanvas-crack-activator-free-download/> <http://wp2-wimeta.de/sysinfotools-ms-outlook-password-recovery-crack-final-2022/> <http://imeanclub.com/?p=74995> [https://ekibinibul.com/wp-content/uploads/2022/07/IP\\_Finder.pdf](https://ekibinibul.com/wp-content/uploads/2022/07/IP_Finder.pdf) <http://sandbox.autoatlantic.com/advert/ip-finder-crack-download-x64-updated/>

<https://ikcasino.com/2022/07/04/virtual-desktop-crack-free-license-key-for-pc/>

<https://aboutdance.com.ua/advert/pandaide-for-php-crack/>